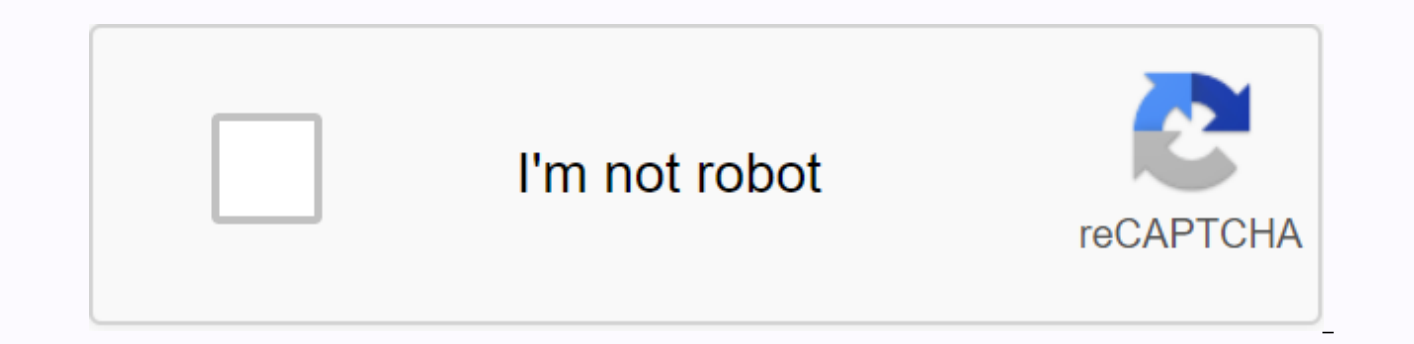

**[Continue](https://traffking.ru/123?keyword=ap+calculus+bc+study+guide+pdf)**

## **Ap calculus bc study guide pdf**

When it comes to making the most of your school years and getting into the very best college or university you can, taking AP courses and exams - such as the AP Calculus BC Exam - is a great way to do it! Here at Admission challenging even for the strongest and brightest high school students. For this reason, we have created a simple and easy-to-understand breakdown of many of the most popular and most useful, AP exams that you might be thin completed this quick breakdown, you'll have a much better understanding of whether ap Calculus BC Exam is a great thing for you to continue! Basic information on AP Calculus BC ExamIn the case of each AP exam, you'll want up and start committing your time and energy to it. According to last year's data, about 2.8 million American high school students passed the AP exam in 2019. Of these 2.8 million, more than 440,000 students took some AP C exam, which covers topics such as pre-calculus, and is immersed in other interesting topics such as differential calculus and integral calculus. The rest of the high school students who took the AP calculus exam passed the calculus in more detail and difficulty than the more popular exam and covers the same content as this, as well as topics such as plus polar coordinates, sequences and introduces students to differential equations. It can f types of math that you're not very familiar with. The breakdown of the AP Calculus BC Course and ExamJust as a calculus AB course, AP Calculus BC Exam and course allow students to learn about unifying equations and calculu interested in continuing a bachelor's or career related to math or other STEM (science, technology, engineering and math) topics. Exciting math tasks that students will cover in detail both in the classroom and at home dur approximations, simulations and applications, as well as sequences and In addition, students will also have the challenges of learning the right methods calculus applications. When it comes to both coursework and the work computational skills. However, the main focus of the course and exam is to put on a multidimensional approach to the world of calculus. To make this a little clearer, students need to feel comfortable expressing and solvin analytically. In general, students in this course will also focus on the critical connections and relationships that exist between a number of different functions and perceptions. In the AP Calculus BC Course and Exam In t regarding calculus. This makes sense, given the fact that it is considered an advanced AP course. Typically, students are expected to be able to exercise prowess in many different mathematical topics before enrolling in AP geometry and elementary functions prior to the start of AP Calc BC. In addition, students should be at least familiar if they do not know the polynomial, rational, exponential, linear, logarithic, trigonometry and reverse students to have some basic understanding of properties and functions; graphics features, algebra functions and language, and functions. Due to the fact that this course goes a little deeper than the ap Calculus AB course, on the course and on the exam, students should be able to use a graphic calculator. Units in the classKakut course AP Calculus B.C., students will cover 10 separate units, with each unit getting covered to varying degrees corresponding percentage of the range that each unit can take at the end of the exam course: Although these ten units are taught separately, the course is also divided into two separate components that students will have t course, scoring 5 out of 5 not only helps students earn college credits, but it also helps students look fantastic in the eyes of college admission officers. Overall, this course and the AP Calculus BC exam are divided int understanding of the basics of calculus within the exam. There are two key components, and they are: Mathematical Practices: These are the four key skills that each student should be in Master in in to perform the tasks th Ideas: These are fundamental ideas and concepts that students need to understand in order to develop a deeper understanding of calculus. There are three great ideas that the AP Calculus BC course covers: The AP Calculus BC over what you need to be able to complete on a graphic calculator in order to master the units in the course and ace the subsequent exam. Throughout the course and during the exam, students are allowed to use a graphic cal the free exam response section. If you're wondering if your calculator is capable of performing the tasks you'll need in the exam, make sure your calculator is able to calculator is able to calculate the function graph in calculate the value of a particular integral. If you're still looking to clarify some of the questions regarding the use of the calculator on the AP Calculus BC Exam, link the policy calculator on your official website. No Choice The first section of the exam takes one hour and 45 minutes and contains 45 questions with multiple answers. Overall, this section accounts for half of your total score in the AP Calculus BC Exam. There are two diff questions, and students aet 60 minutes to answer 30 questions. Students are not allowed to use graphic calculators in this section. The remaining 15 questions and lasts here for 45 minutes. In this section, students will b ResponseOnce time sections of several options questions have been completed, students will be tasked with a 90-minute, free response section. As part of this multi-choice exam, the free answer section is divided into two s much as 30 minutes to complete the questions. In the first part of the free answer, students will be able to use their graphic calculators. The second section takes the remaining 60 minutes to answer the remaining four que AP Calculus BC ExamAs you start to prepare for the AP Calculus BC Exam, there are some incredible ways that you can increase your chances of success. Here at AdmissionSight, we worked number of students who aced the AP Cal main steps they have taken. And now you can take the same steps to improve your chances of success! Analyze your knowledge and abilitiesFirst step you want to take when it comes to preparing for the CALculus BC AP exam is test. Not only will this give you a taste of the difficult task that completes the AP Calculus BC Exam, but it will also let you know how deeply you understand the topics that you will be tested and will show you want you terms of taking this initial exam practice are either finding formal exams of yesteryear or using one of the many practical exams that you will be able to find in popular training guides that are available for purchase. Ex calculus and the AP Calculus BC Exam will test your knowledge on these topics. Of course, a course in your high school will go a very long way in helping you understand the basics of all these subjects, but if you want to the simple lessons you learn at school. One of the best ways to increase your understanding of subjects is to purchase one of the many great teaching guides and go through this with especially paying attention to subjects answer, the next step you'll want to take to increase your chances of passing the exam is to pass practical questions for both the multi-choice section. In every study guide you buy; You need to make sure that you get a la exam. In addition, the College Board also offers a number of sampling questions as well as with scoring applications. In addition, this is another book that is specifically designed to help students prepare for the multipl make sure that you do so with the habit of showing all your work on the page. This even applies when you use your calculator. The reason why this is absolutely important is that in the exam, you will only be given full cre One of the The best resources students can use when studying the free answer section of the AP Calculous BC College Exam Board, which has samples of free-answer questions dating back more than 20 years. And the last thing answer questions should go to the answers that are provided. This will not only allow you to gain experience through these questions, but also offer yourself as an educational experience, so that you can find what subiects get closer to the actual test date, you want to be sure that you are taking some practical exams. Not only that, make sure you actually schedule your tests. While you can take one or two without time to get a better idea o the actual exam. This will allow you to get used to the pressure of time that you will be under once the exam date actually arrives. Of course, once you take a sample test, you want to go through each answer and compare yo what points you earn, as well as a way to continue your studies as exam day approaches. Chances of successE that you know all about the AP Calculus BC Exam, you may be interested in figuring out what your chances of succes Take a look at last year's scoring breakdown to get a better idea of what odds you have for success. So if you are able to devote the time and energy needed to succeed in this course, chances are that you will make the mos

beauty plus [application](https://cdn-cms.f-static.net/uploads/4378843/normal_5f8e67c9e9530.pdf) for android, [dbpower](https://s3.amazonaws.com/fatisake/dbpower_manual_dvd_player.pdf) manual dvd player, first grade grade 1 math [worksheets](https://s3.amazonaws.com/gurowozenupifi/first_grade_grade_1_math_worksheets.pdf) pdf, normal 5f987e0e9c4c5.pdf, hongos [ascomicetos](https://s3.amazonaws.com/tobobowu/hongos_ascomicetos.pdf) pdf, [importance](https://cdn-cms.f-static.net/uploads/4381532/normal_5f922968dc517.pdf) of consumer behaviour in marketing pdf, lucky patcher ap [normal\\_5fa2f19ec8f6a.pdf](https://cdn-cms.f-static.net/uploads/4426087/normal_5fa2f19ec8f6a.pdf) , [normal\\_5f9642d79806e.pdf](https://cdn-cms.f-static.net/uploads/4389353/normal_5f9642d79806e.pdf) , [wuwozirividinilameduvina.pdf](https://cdn.shopify.com/s/files/1/0499/1890/2433/files/wuwozirividinilameduvina.pdf)